## ESTUDIOS DE INVERSIÓN. Ficha Resumen

Antes de acometer inversiones importantes, es imprescindible efectuar un estudio detallado de cómo van a afectar las mismas a la rentabilidad y posición neta de tesorería de la empresa.

El método más utilizado para calcular la viabilidad de una inversión consiste en obtener el Valor Actual Neto (VAN) de los flujos libres de caja generados por la misma (cobros - pagos), utilizando como tasa de descuento la rentabilidad requerida para la inversión.

 $V.A.N = F_0 + F_1 / (1+i) + F_2 / (1+i)^2 + ... + F_n / (1+i)^n$ 

F = Flujos periódicos (0,1, 2, 3, .......n) i = Tasa de actualización. Rentabilidad anual requerida para la inversión.

Que el VAN sea mayor a cero para los flujos previstos y la "i" requerida, significa que el rendimiento es mayor que "i". Si es menor que cero, significa que el rendimiento es menor a "i", y si es igual a cero significa que el rendimiento es igual a "i".

Es evidente que para obtener la rentabilidad real del proyecto, igualaremos a cero el VAN y obtendremos la tasa interna de rentabilidad o TIR.

Completa el método de valoración de inversiones el cálculo del Pay Back o periodo de retorno de la inversión. Se trata de calcular el periodo de tiempo (normalmente expresado en años) que ha de transcurrir para que el flujo acumulado relacionado con la inversión sea positivo.

## FLUJO DE CAJA GENERADO POR UNA INVERSIÓN

Conociendo los ingresos y gastos imputados a una inversión, y el volumen de inversión al final de cada periodo, podemos calcular el flujo de caja libre generado (Free Cash Flow). Esta es la magnitud a utilizar como flujo para calcular la viabilidad del proyecto utilizando el modelo VAN.

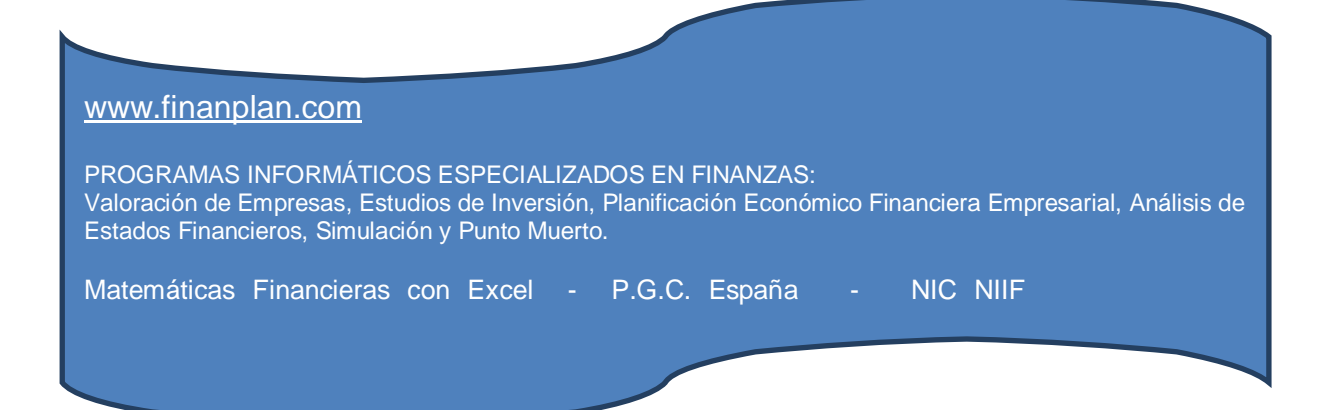

El flujo libre de caja (Free Cash Flow) se puede obtener por diferencia entre los cobros y pagos o bien con el método indirecto siguiente:

- + Ventas
- Gastos
- + Amortizaciones
- = Flujo de Caja (Cash Flow)
- Inversiones en Inmovilizado
- +- Variación del capital circulante
- = Flujo Libre de Caja (Free Cash Flow)

## APÉNDICE. Conceptos de Matemáticas Financieras

- Valor actual de un flujo futuro Fn:  $F_0 = Fn/(1 + i)^n$
- Valor futuro de un flujo actual  $F_0$ : Fn =  $F_0 x (1 + i)^n$
- Valor actual de una renta periódica infinita R:  $V_0 = R/i$
- Valor actual de una renta periódica infinita que crece a una tasa g:

 $V_0 = R / (i - g)$  (fórmula válida solo cuando "i" es mayor que "g").

n = Número del periodo en que está situado el flujo futuro

- i = Tasa de actualización
- g = Tasa de crecimiento

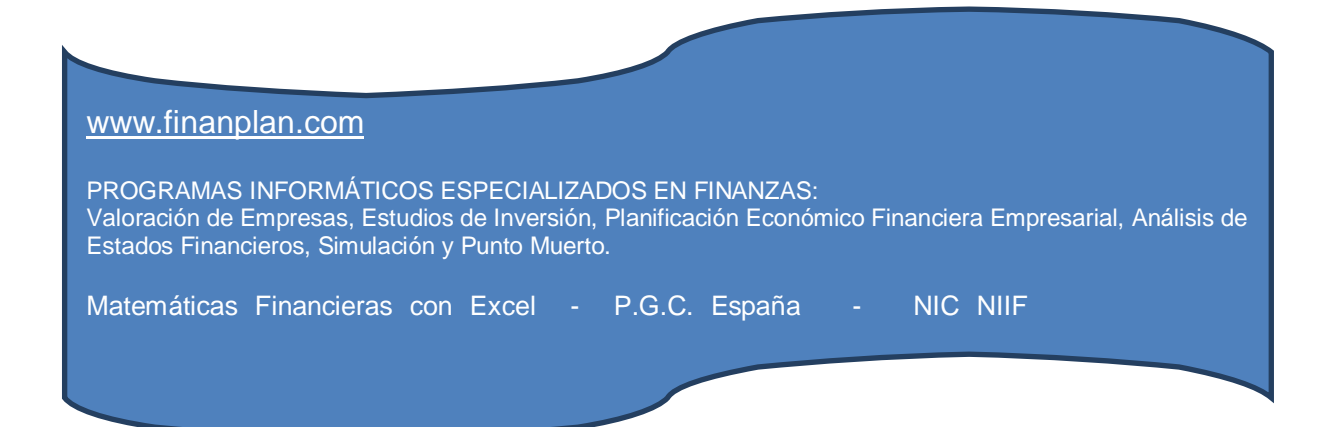